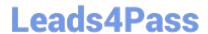

# 1Z0-430<sup>Q&As</sup>

Oracle WebCenter Portal 11.1.1.8 Essentials

## Pass Oracle 1Z0-430 Exam with 100% Guarantee

Free Download Real Questions & Answers PDF and VCE file from:

https://www.leads4pass.com/1z0-430.html

100% Passing Guarantee 100% Money Back Assurance

Following Questions and Answers are all new published by Oracle
Official Exam Center

- Instant Download After Purchase
- 100% Money Back Guarantee
- 365 Days Free Update
- 800,000+ Satisfied Customers

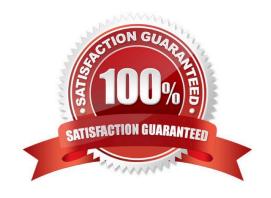

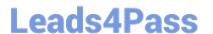

#### **QUESTION 1**

After deploying WebCenter Portal for an enterprise, you can optionally register a connection to Portlet producers.

Which three mechanisms allow you to accomplish this?

- A. Portlet producers can be registered with WebCenter Portal using the WLST (WebLogic Scripting Tool) command.
- B. Portlet producers can be registered by using Fusion Middleware Control (Enterprise Manager).
- C. Portlet producers can be registered via SQL.
- D. Portlet producers can be registered using Portlet Producer Registration Task Flow from within WebCenter Portal.

Correct Answer: ABD

#### **QUESTION 2**

What are the three capabilities provided by the Document Explorer taskflow?

- A. It allows users with the appropriate privileges to create folders in WebCenter Content.
- B. It shows version histories of files.
- C. It allows users to save a filtered view of the folder being viewed.
- D. It allows users to synchronize files to their local file systems.
- E. It allows users to customize which document properties to show in the columns of the view.

Correct Answer: ABD

### **QUESTION 3**

What are the steps for adding a component to the current page at run time?

- A. Click the Settings tab, click the New/Edit Component, and then click the Add New button.
- B. Click the Edit Page icon and drag the component from the resource catalog to the desired spot on the page.
- C. Click the Settings tab, click the View Resource link, and then Click the New Component button.
- D. Open the ComposerContent.xml file from Portal Builder and add an entry into the [New Component] section.

Correct Answer: B

#### **QUESTION 4**

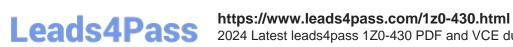

2024 Latest leads4pass 1Z0-430 PDF and VCE dumps Download

While creating a Portal Template, you add a content facet and a panelCustomizable component into the

template.

What impact does this have during run time?

A. The content facet is required to hold content, and panelCustomizable is used to allow runtime editing.

B. The template is missing the pageCustomizable component, which allows runtime editing.

C. The content facet is optional, whereas panelCustomizable must be added to the template to allow editing.

D. The panelCustomizable component is not required for editing, but only to allow drag and drop. This component is

mandatory.

Correct Answer: D

**QUESTION 5** 

On a normally well-performing environment, you are experiencing unexpected slow response times, or no server response, for some page requests in WebCenter Portal? You are attempting to debug this issue starting at WLS.

Which two diagnostic steps should you take to resolve this issue?

A. Submit more requests to the server to see if it responds.

B. Check the WLS admin console to see the status of the managed server.

C. Check the diagnostic log file for the managed server to see if there are STUCK threads.

D. Perform a cold restart of the server.

Correct Answer: CD

1Z0-430 PDF Dumps

1Z0-430 Practice Test

1Z0-430 Study Guide